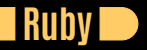

#### **Seven Languages in Seven Weeks Correl Roush May 27, 2015**

#### **Extreme Tech Seminar**

# **INTRODUCTION**

 $\mathbb{R}^n$ 

Created ~1993 Author Yukihiro Matsumoto Interpreted, object-oriented, and dynamically typed.

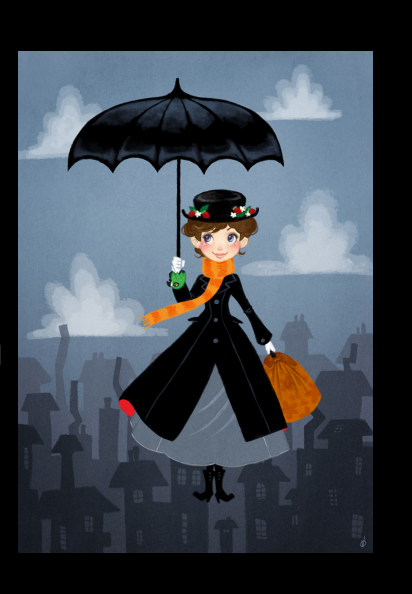

# **GETTING RUBY**

 $\Box$ 

http://www.ruby-lang.org/en/downloads/

#### **EXAMPLE**

**T** 

```
properties = ['object oriented', 'duck typed',
properties.each {|property| puts "Ruby is #{property}."}
```
Ruby is object oriented. Ruby is duck typed. Ruby is productive. Ruby is fun.

**Seven Languages in Seven Weeks**

## **DAY 1: FINDING A NANNY**

- **.** Object-Oriented
- . Simple Conditionals
- $\bullet$  Strong / Dynamic Typing
- **.** Duck Typing

# **DUCK TYPING**

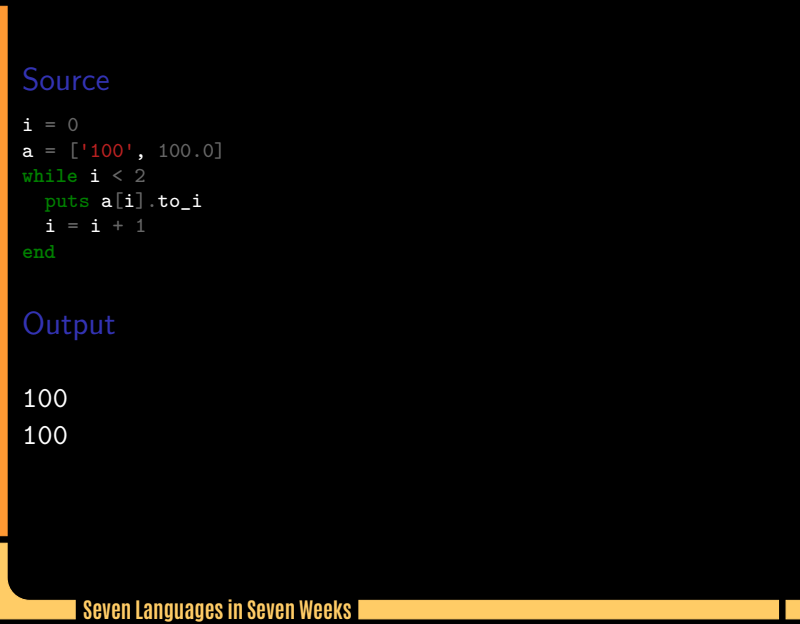

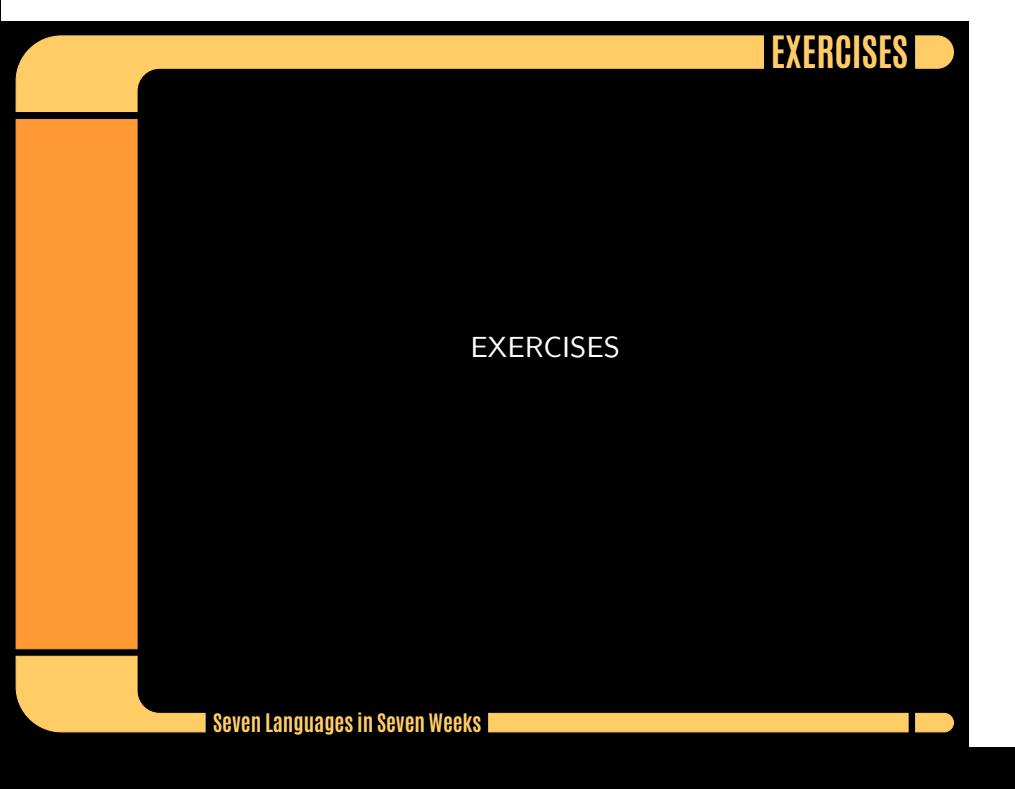

#### **DAY 2: FLOATING DOWN FROM THE SKY**

**The State** 

- **.** Defining Functions
- . Arrays
- . Hashes
- . Code Blocks and Yield
- . Running Ruby from a File
- **. Defining Classes**
- . Writing a Mixin
- . Modules, Enumerable, and Sets

# **DEFINING FUNCTIONS**

 $\Box$ 

**Seven Languages in Seven Weeks**

## **CODE BLOCKS**

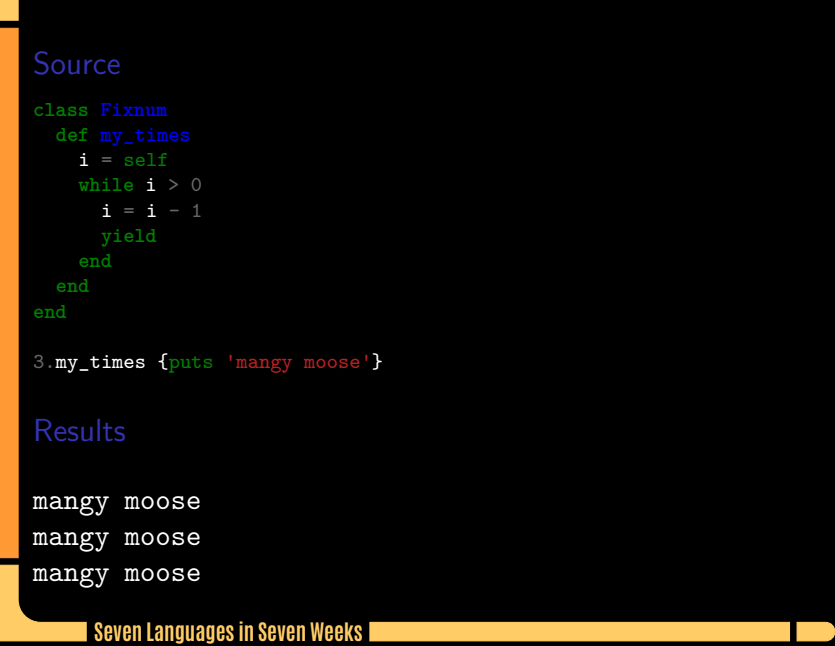

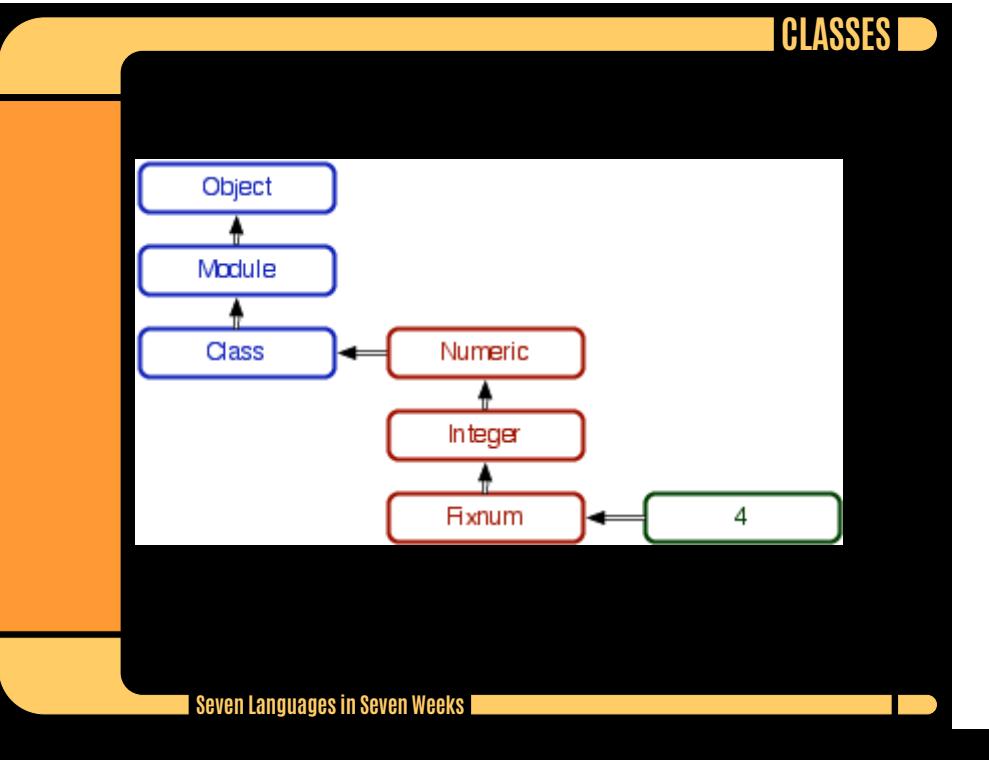

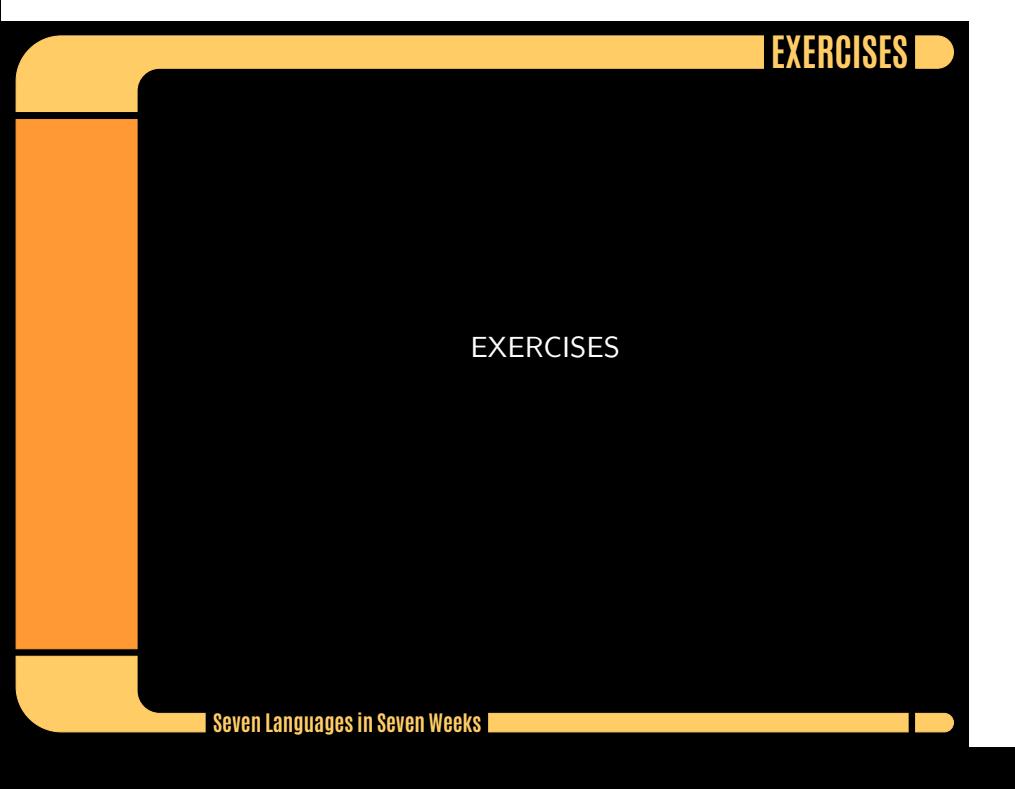

## **DAY 3: SERIOUS CHANGE**

- **. Open Classes**
- ${\color{black}\textbf{O}}\text{ method\_missing}$
- $\bullet$  Modules

# **METHOD\_MISSING**

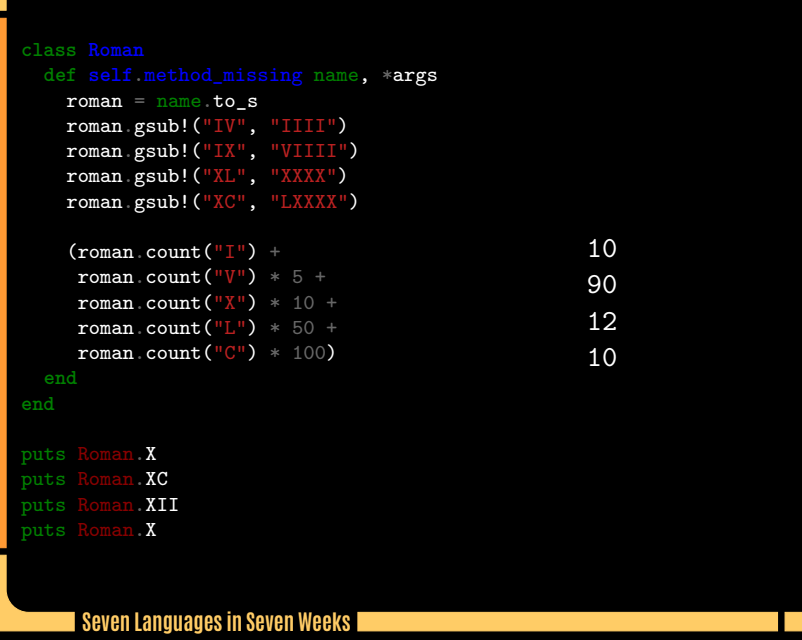

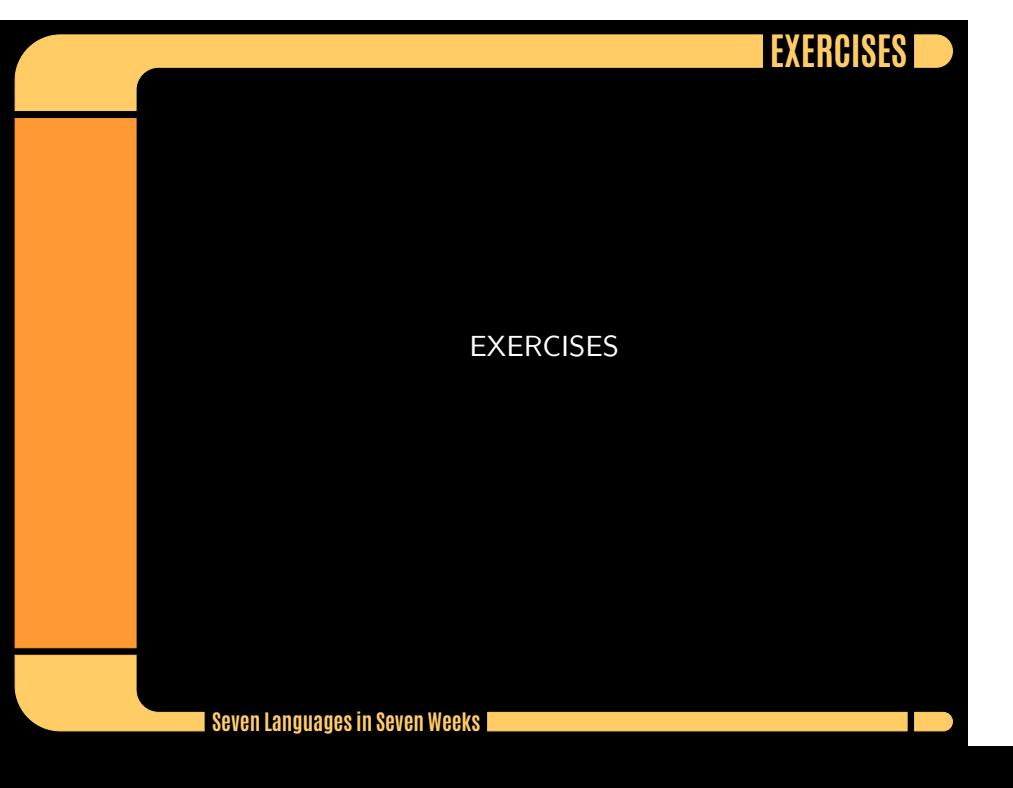

## **WRAPPING UP: CORE STRENGTHS**

- **.** Scripting
- . Web Development
- . Time to Market

## **WRAPPING UP: WEAKNESSES**

- . Performance
- . Concurrency and OOP
- **.** Type Safety

# **FINAL THOUGHTS**

 $\Box$ 

Syntax and flexibility vs. performance.